Deutsche Bank Technology Centre Deutsche Bank

#### Нагрузочное тестирование – автоматизируем полностью

Алексей Рагозин

### Постановка задачи

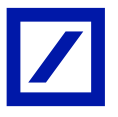

Непрерывное тестирования производительности

- Тестируем последнюю сборку
- Полная автоматизации тестирования
- Тесты запускаются CI сервером

### Система для тестирования

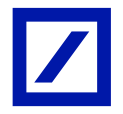

Кэш входных данных для вычислительного грида

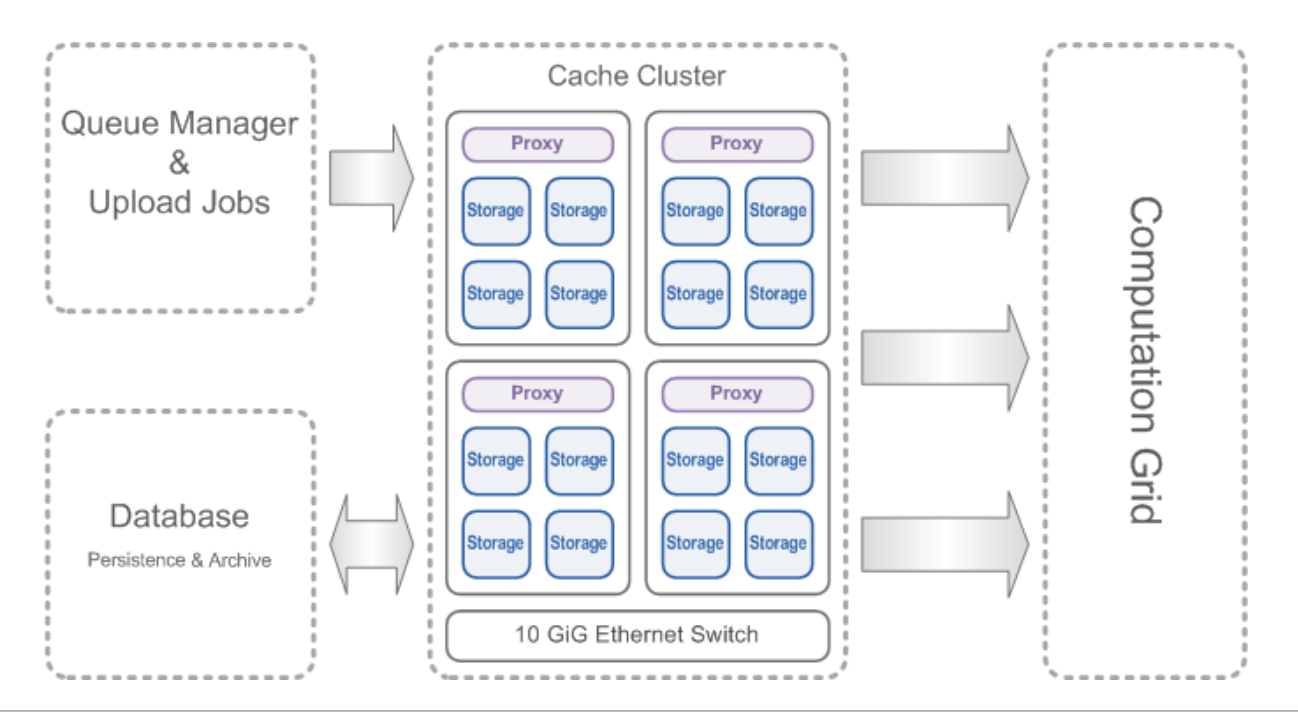

Гейзенбаг, 10 декабря 2016 года

### Нюансы

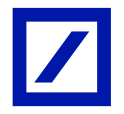

 Тестируемая система распределённая Кластер: 4 сервера – 20 процессов

#### Нестандартный сетевой протокол

Собственная клиентская библиотека

#### Для подачи нагрузки требуется ферма Мы должны загрузить 4 гигабайтных аплинка Использовался тестовый грид - 50 блейдов

#### Необходим "прогрев" перед началом теста

Загрузка тестовых данных Прогрев JVM

### Проблемы распределённых вычислений

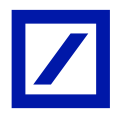

#### Fallacies of distributed computing

[https://en.wikipedia.org/wiki/Fallacies\\_of\\_distributed\\_computing](https://en.wikipedia.org/wiki/Fallacies_of_distributed_computing)

- **The network is reliable**
- **Latency is zero**
- Bandwidth is infinite
- The network is secure
- Topology doesn't change
- There is one administrator
- Transport cost is zero
- The network is homogeneous

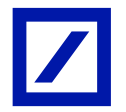

#### Время отклика

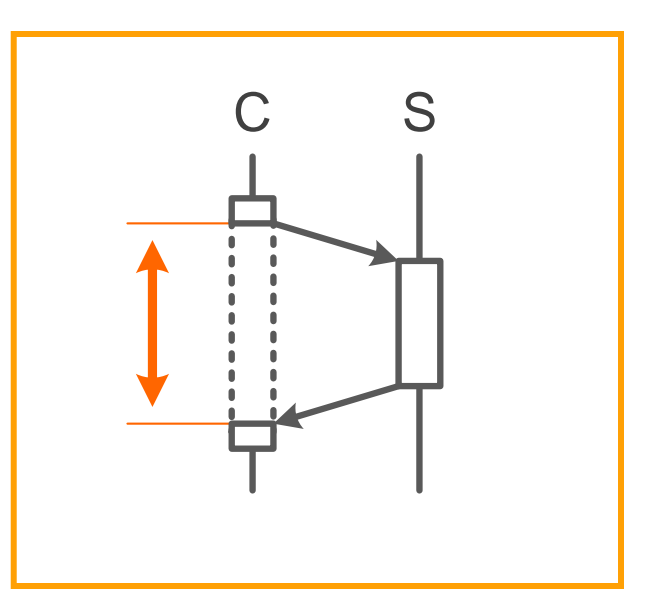

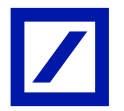

Задержка обработки события

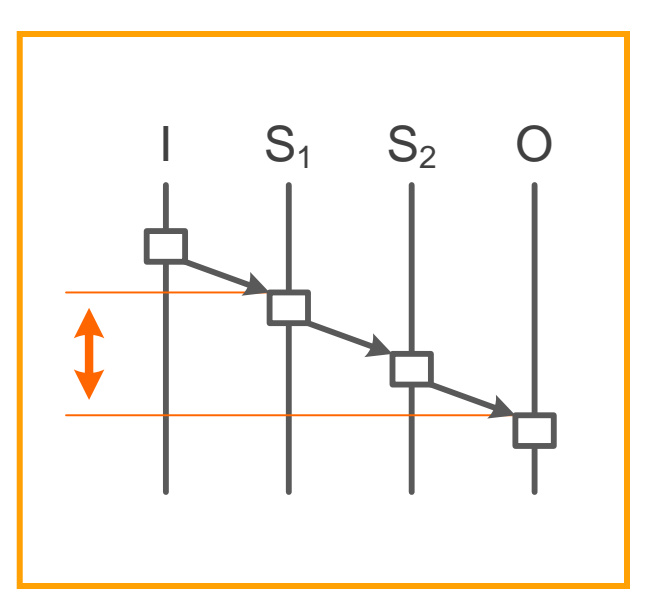

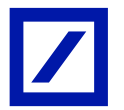

Пропускная способность

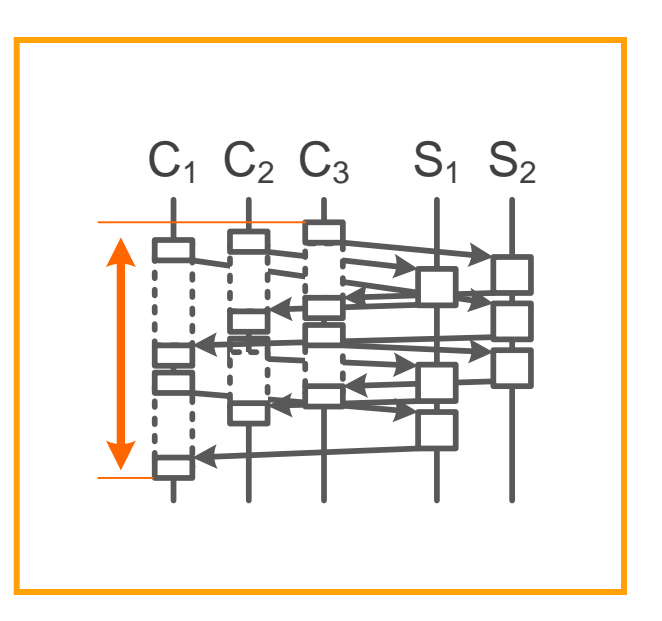

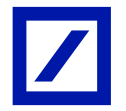

Время восстановления после сбоя

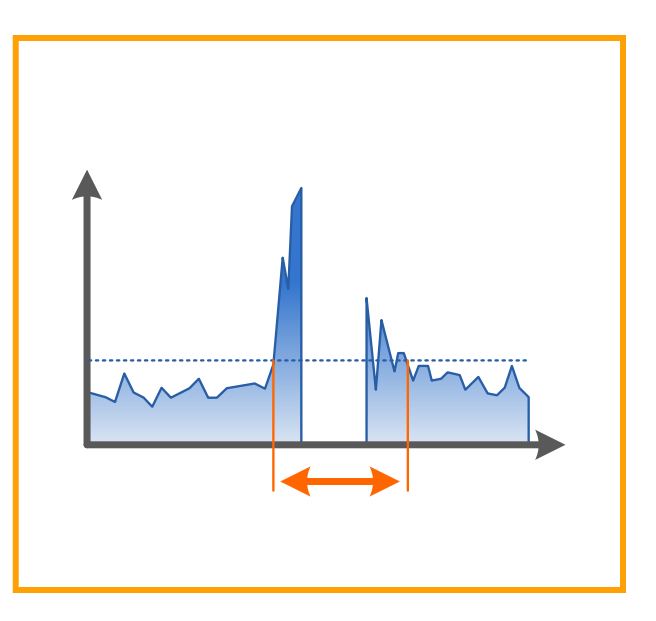

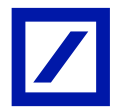

Предельно допустимая нагрузка

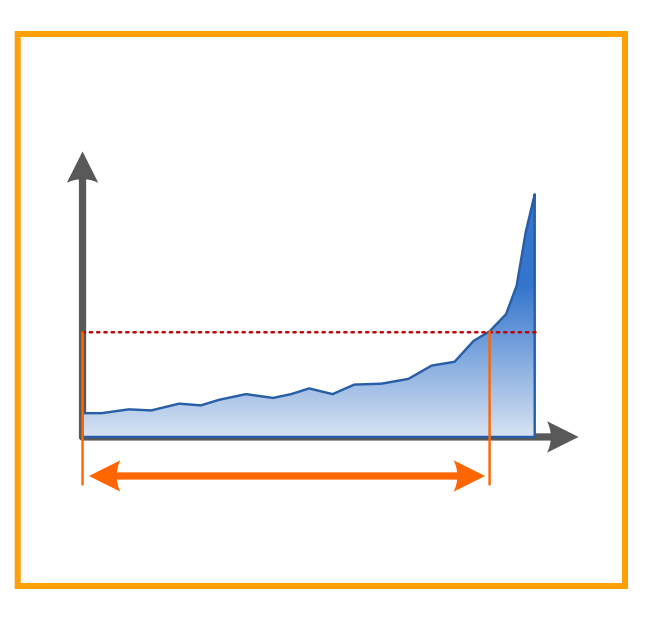

### Этапы тестирования

#### **Подготовка**

- Развёртывание тестируемой системы
- Развёртывание фермы нагрузки
- Подготовка тестовых данных / разогрев системы

#### **Прогон**

- Выполнение сценария тестирование
- Сбор метрик по ходу выполнения

#### **Обработка результатов**

- Агрегация результатов
- Вычисление ключевых метрик
- Подготовка детализированного отчёта

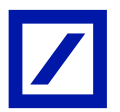

### Доступные инструменты

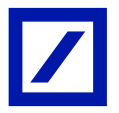

JMeter **√Grinder √Gatling** Яндекс.Танк **√HP Performance Center** 

# Модульная подход

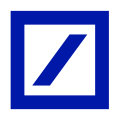

### Задачи

- Разделить и инкапсулировать различные аспекты теста Подготовка тестовых данных / Тестовые агенты Агенты мониторинга / Сбор и обработка данных
- Изоляция ошибок

С первого раза всё хорошо не придумаешь Надо иметь возможность переписывания отдельных кусков

### Тестирование тестов

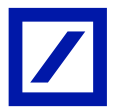

Тестовые сценарии надо тестировать и отлаживать!

### Уменьшение масштаба теста

- Число узлов / Объём данных
- Время тестирования / Нагрузка

#### Локальный запуск тестового кода

- Отладка "распределённого" взаимодействия
- Разработка сценария / драйверов

### Fail fast

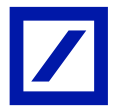

#### Возможные ошибки

- Ошибки в реализации теста
- Сбои окружения
- Превышение лимитов ожидания

### В случае любой ошибки

- Тест должен завершится немедленно
- Всё процессы должны быть остановлены, ресурсы освобождены
- Исходная причина ошибки должна быть доступна в логе теста

### Производительность тестов

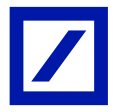

Тестовый фреймворк не должен тормозить систему!

### Убираем фреймворк с критических путей

- Только управляющие коммуникации
- Передача данных за рамками теста

### Управление средой

### Задачи

- Развёртывание приложения
- Развёртывание тестовой инфраструктуры
- **EXEL** Zero deployment

#### Решение

- Nanocloud <https://github.com/gridkit/nanocloud>
- Удалённое выполнение Java кода по SSH

### Nanocloud

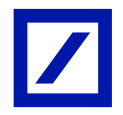

Удалённое выполнения Java кода, просто как …

```
@Test
public void hello remote world() {
     Cloud cloud = CloudFactory.createSimpleSshCloud();
     cloud.node("myserver.acme.com").exec(new Callable<Void>(){
         @Override
         public Void call() throws Exception {
            String localhost = InetAddress.getLocalHost().toString();
            System.out.println("Hi! I'm running on " + localhost);
             return null;
 }
     });
}
```
# Сбор данных

### Проблемы

- Существенный объём данных
- Распределённые источники данных
- Обработка данных не должна влиять на систему

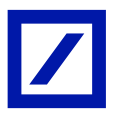

# Мониторинг

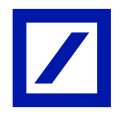

### Зачем дублировать систему мониторинга?

- Единый отчёт по результатам прогона
- Параметры системы могут учитываться при расчёте KPI

### Что мониторить?

- Системные метрики используемые при вычислении KPI
- Метрики "здоровья" тестового стенда System load, IO, Network, etc
- Опционально данные профилированного приложения

# Сбор данных

#### Решение

- Локальная агрегация данных на узлах
- Передача агрегатов по сети
- Финальная агрегация на управляющем узле

### Не заработало!

- Информация теряется
- Сложно описывать правила агрегации заранее
- **Работает только с простыми SLA**

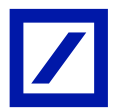

# Сбор данных

#### Решение

- Локальная буферизация собранных данных
- Файловый буфер / Асинхронная запись
- Передача на управляющий узел по завершении сценария
- Опциональный экспорт в CSV

### Плюсы

Детальная информация доступна для обработки

# Минусы

- Дополнительная фаза передачи данных
- Использование диска

### "Идеальная" архитектура

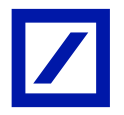

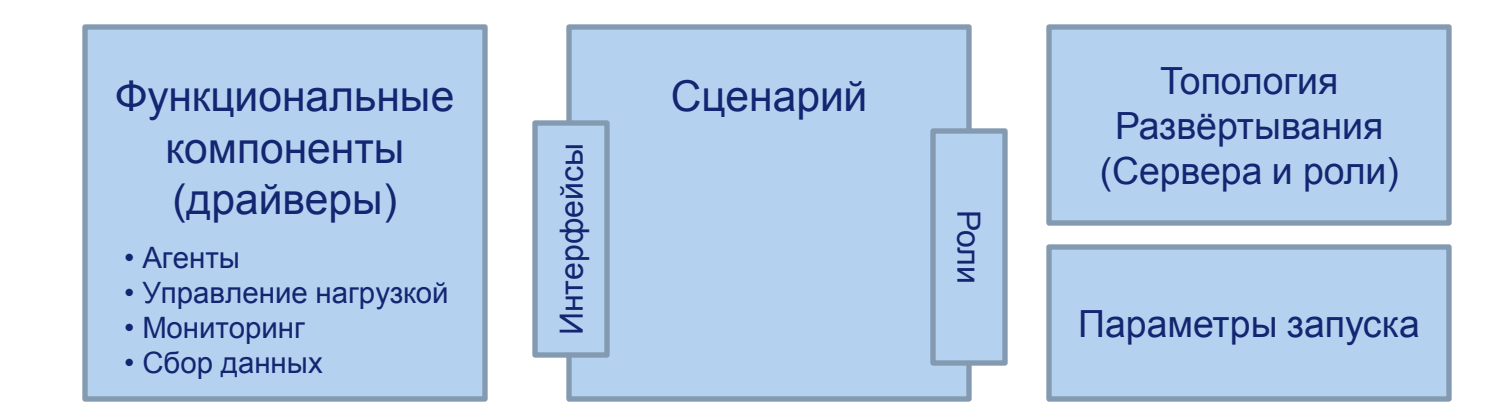

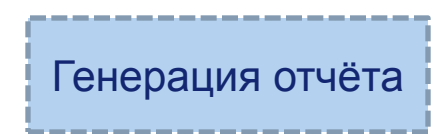

Гейзенбаг, 10 декабря 2016 года

## Mockito

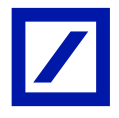

```
@Test
public void test() {
     MyList mock = Mockito.mock(MyList.class,
                               Mockito.RETURNS_DEEP_STUBS);
    Mockito.when(mock.get(0).getValue()).thenReturn("v1");
    Mockito.when(mock.get(1).getValue()).thenReturn("v2");
     Assert.assertEquals(null, mock.get(2).getValue());
    Assert.assertEquals("v2", mock.get(1).getValue());
    Assert.assertEquals("v1", mock.get(0).getValue());
     InOrder io = Mockito.inOrder(mock);
     io.verify(mock).get(2);
     io.verify(mock).get(1);
     io.verify(mock).get(0);
     io.verifyNoMoreInteractions();
}
```
# Mockito way

#### Фаза 1: Декларация намерений

- Моки и вызовы методов
- "Виртуальное" время
- "Абстрактная" распределённость

#### Фаза 2: Физическое выполнение

- Привязка к топологии
- Зависимости между шагами
- Параллельное / распределённое выполнение

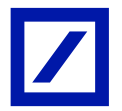

### Распределённый сценарий

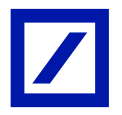

Fallacies of distributed computing [https://en.wikipedia.org/wiki/Fallacies\\_of\\_distributed\\_computing](https://en.wikipedia.org/wiki/Fallacies_of_distributed_computing) The network is reliable – *fail test fast*. Latency is zero – *small number of round trip*. Bandwidth is infinite – *low bandwidth control flow*. The network is secure – *irrelevant for testing*. Topology doesn't change – *fail test fast and rerun*. There is one administrator – *zero deployment*. Transport cost is zero – *not on critical path.* The network is homogeneous – *location conscious scenario*.

### Реальная реализация

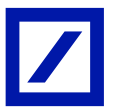

Развёртывание & Управление

- SSH + JDK (Linux, Solaris, Windows + Cygwin)
- Java код

Сбор данных

- Локальная буферизация на диск, с последующим копированием на управляющий узел
- csv формат выходных данных

Обработка и Отчёты

• Нет стандартного решения

### Опыт внедрений

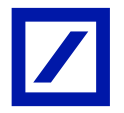

Со своим уставом в чужой монастырь не ходят

- Различные цели тестирования
- Различная инфраструктура
- Различная культура

### BDD для нагрузочного тестирования

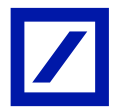

**Given** Тестовое окружение подготовлено **When** Прогон сценария закончен **Then** Метрика X лежит в диапазоне […] **Then** Метрика Y лежит в диапазоне […]

### Ссылки

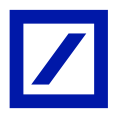

#### NanoCloud

- <https://github.com/gridkit/nanocloud/>
- Maven Central: [org.gridkit.lab:nanocloud:0.8.10](http://search.maven.org/)
- <http://blog.ragozin.info/2013/01/remote-code-execution-in-java-made.html>

#### **GridBeans**

• <https://github.com/aragozin/gridbeans>

#### Nimble

• <https://github.com/gridkit/nimble>

#### Видео доклада о фреймворке

- <http://www.slideshare.net/aragozin/java-57296922>
- <http://www.youtube.com/watch?v=70y83wBGhOU> & [http://www.youtube.com/watch?v=By1reBt7pwg](https://www.youtube.com/watch?v=By1reBt7pwg)

#### Пример бенчмарка

• <https://github.com/gridkit/zk-benchmark-example>

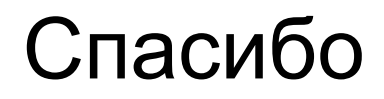

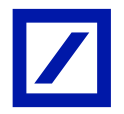

### Алексей Рагозин http://blog.ragozin.info alexey.ragozin@gmail.com

Данный материал не является предложением или предоставлением какой-либо услуги. Данный материал предназначен исключительно для информационных и иллюстративных целей и не предназначен для распространения в рекламных целях. Любой анализ третьих сторон не предполагает какого-либо одобрения или рекомендации. Мнения, выраженные в данном материале, являются актуальными на текущий момент, появляются только в этом материале и могут быть изменены без предварительного уведомления. Эта информация предоставляется с пониманием того, что в отношении материала, предоставленного здесь, вы будете принимать самостоятельное решение в отношении любых действий в связи с настоящим материалом, и это решение является основанным на вашем собственном суждении, и что вы способны понять и оценить последствия этих действий. ООО "Технологический Центр Дойче Банка" не несет никакой ответственности за любые убытки любого рода, относящихся к этому материалу.